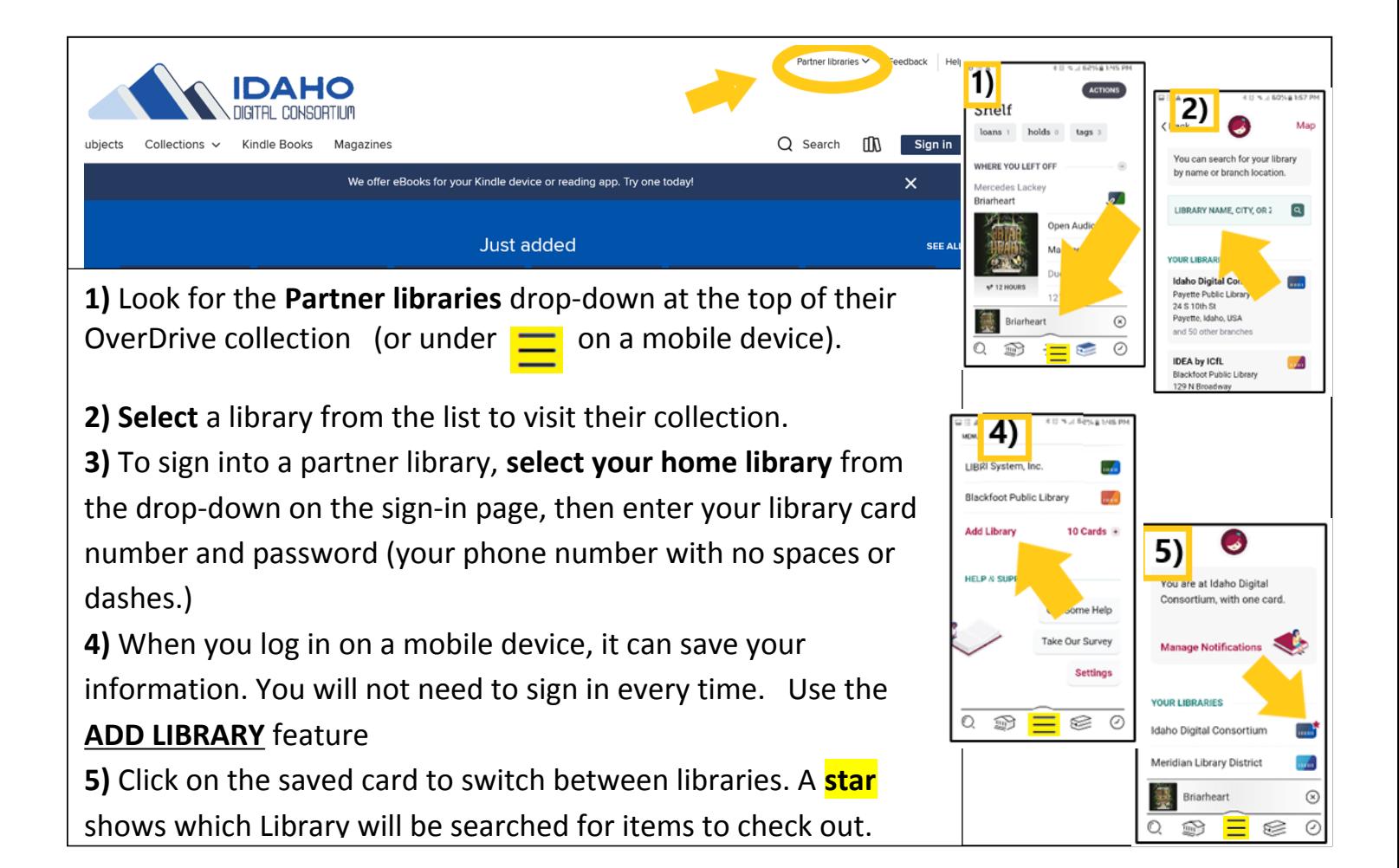

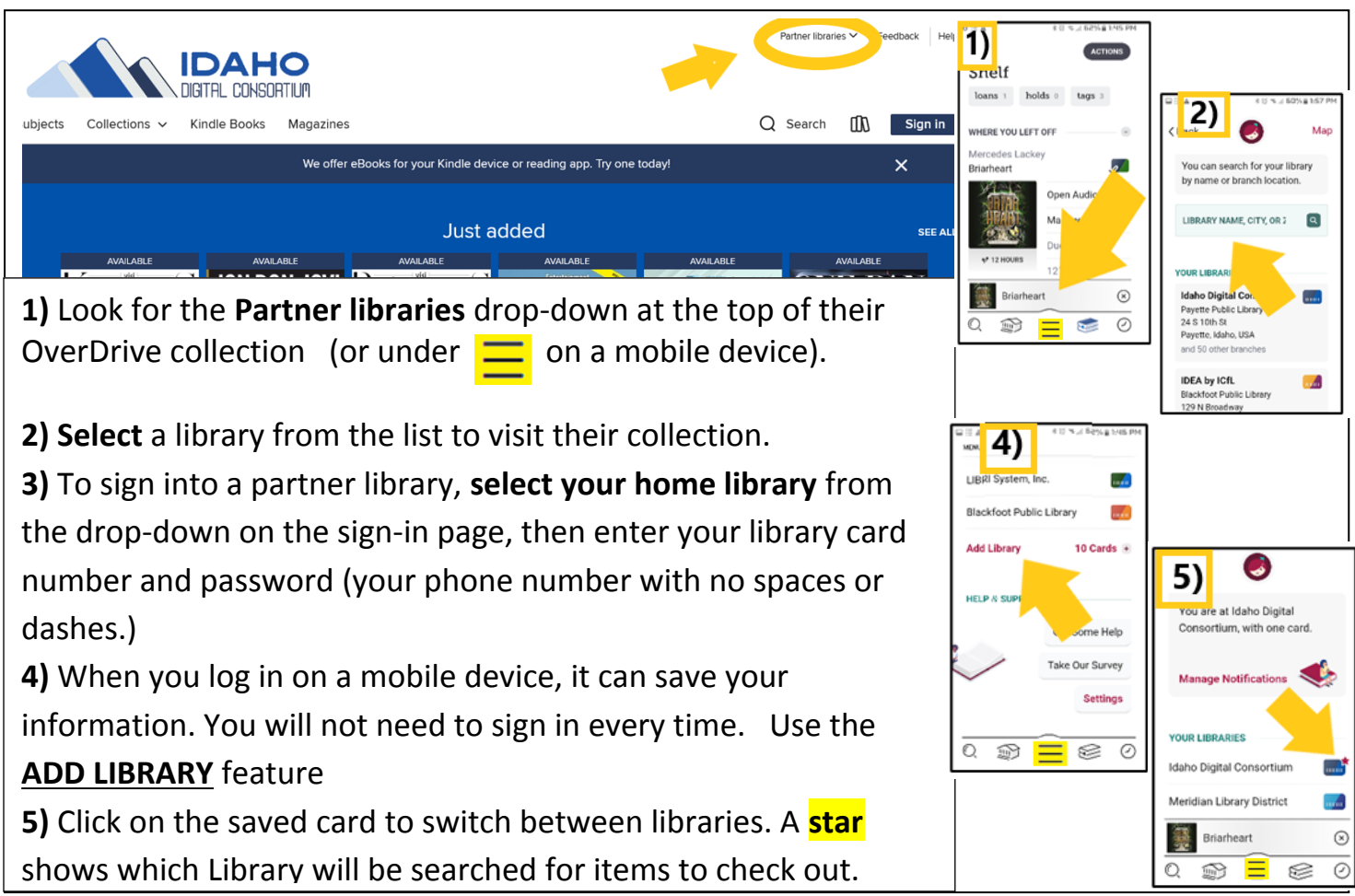

You can use your Idaho Digital Consortium card to borrow titles from these partner libraries:

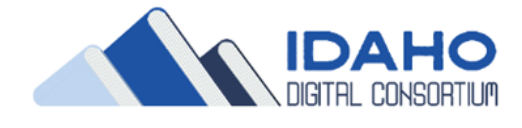

## **Blackfoot Public Library**

- Cooperative Information Network
- East Bonner County Library District
- **O** IDEA by ICfL
- Kuna District Library
- LIBRI System, Inc.
- C LYNX Library Consortium
- Meridian Library District
	- **Boise Library** Valnet **Idaho Falls Library**

You can use your Idaho Digital Consortium card to borrow titles from these partner libraries:

- Blackfoot Public Library
- Cooperative Information Network
- East Bonner County Library District
- **O** IDEA by ICfL
- Kuna District Library
- LIBRI System, Inc.
- C LYNX Library Consortium
- Meridian Library District

**Boise Library** Valnet **Idaho Falls Library** 

## On-line, or on your device

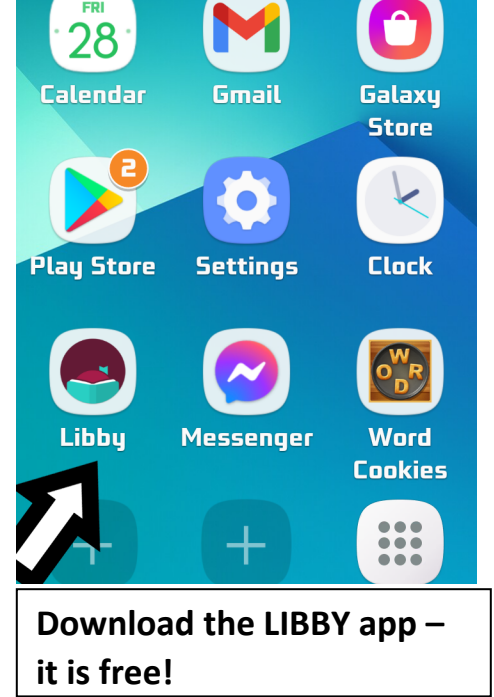

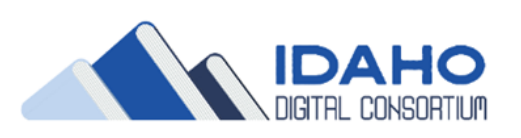

## On-line, or on your device

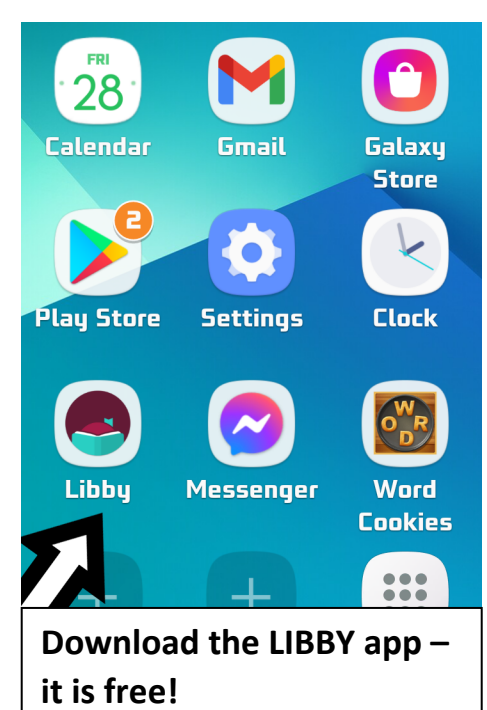